## **Building Business Applications with** Microsoft Workflow **Foundation**

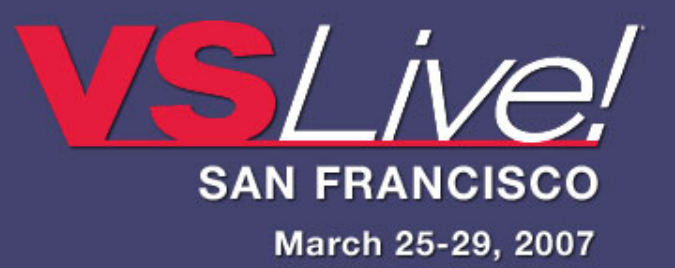

**Michael Stiefel Michael Stiefel**

**Reliable Software, Inc.** www.reliablesoftware.com Pre-requisites for this presentation:

1) Basic Understanding of Workflow Foundation

*Level: Intermediate*

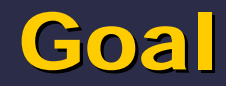

# Understand how to build Workflows with Workflow Foundation

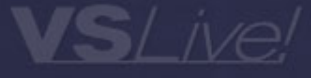

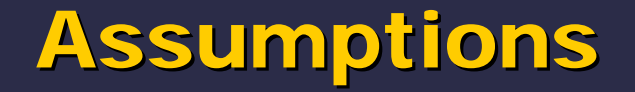

# Some Understanding of Microsoft Workflow Foundation

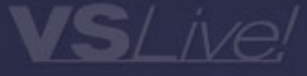

# **Workflow is the automated part of a Business Process**

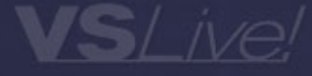

## **Key WF Concepts**

#### $\bullet$ **Reusable Business Activities**

 $\bullet$ **Separate Workflow from Activity**

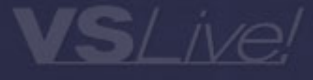

## • Three Basic Workflow Patterns...

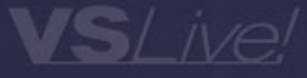

## **Sequential**

- $\bullet$ **Synchronous**
- $\bullet$ Asynchronous
- $\bullet$ Natural Sequence of Operations
- $\bullet$ Workflow is in control

#### State

- $\bullet$  Control is Outside the Workflow –Might be Human or Machine Decision
- $\bullet$ Workflow restricts choices
- $\bullet$ Simpler than Sequential Workflow

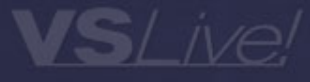

#### **Rule Based**

- $\bullet$  Sequential, State have natural sequence of operations
- $\bullet$ Rules model relationships independent of time
- $\bullet$ Based on Constraints and Data Values
- $\bullet$ Control is Outside Workflow

#### Code Demos

- $\bullet$ Hospital Admissions
- $\bullet$ Patient Status

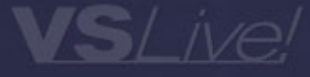

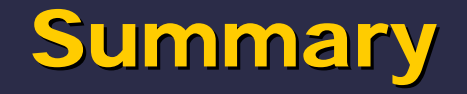

- Workflow Foundation allows you to incorporate Workflow into your applications
- Workflows can combine code and markup
- $\bullet$ Sequential, State, Rule Based
- $\bullet$  Much, much more
	- Custom Activities
	- –Advanced compensation and cancellation scenarios
	- –More complicated policy scenarios
	- –– Persisting and Restoring Workflows

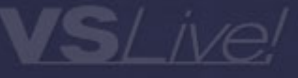